## BIOCARTA\_IL10\_PATHWAY

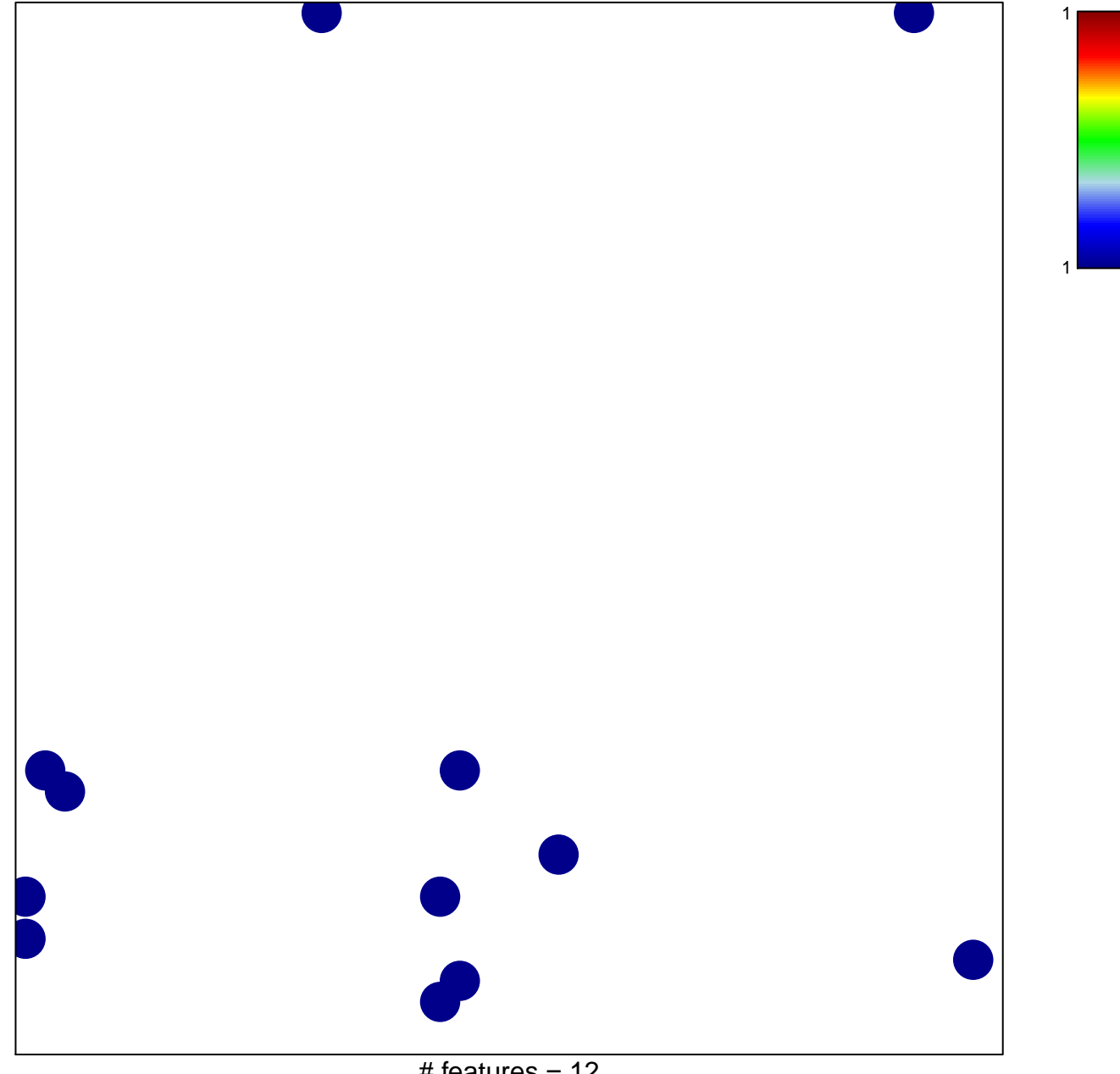

# features =  $12$ chi-square  $p = 0.82$ 

## **BIOCARTA\_IL10\_PATHWAY**

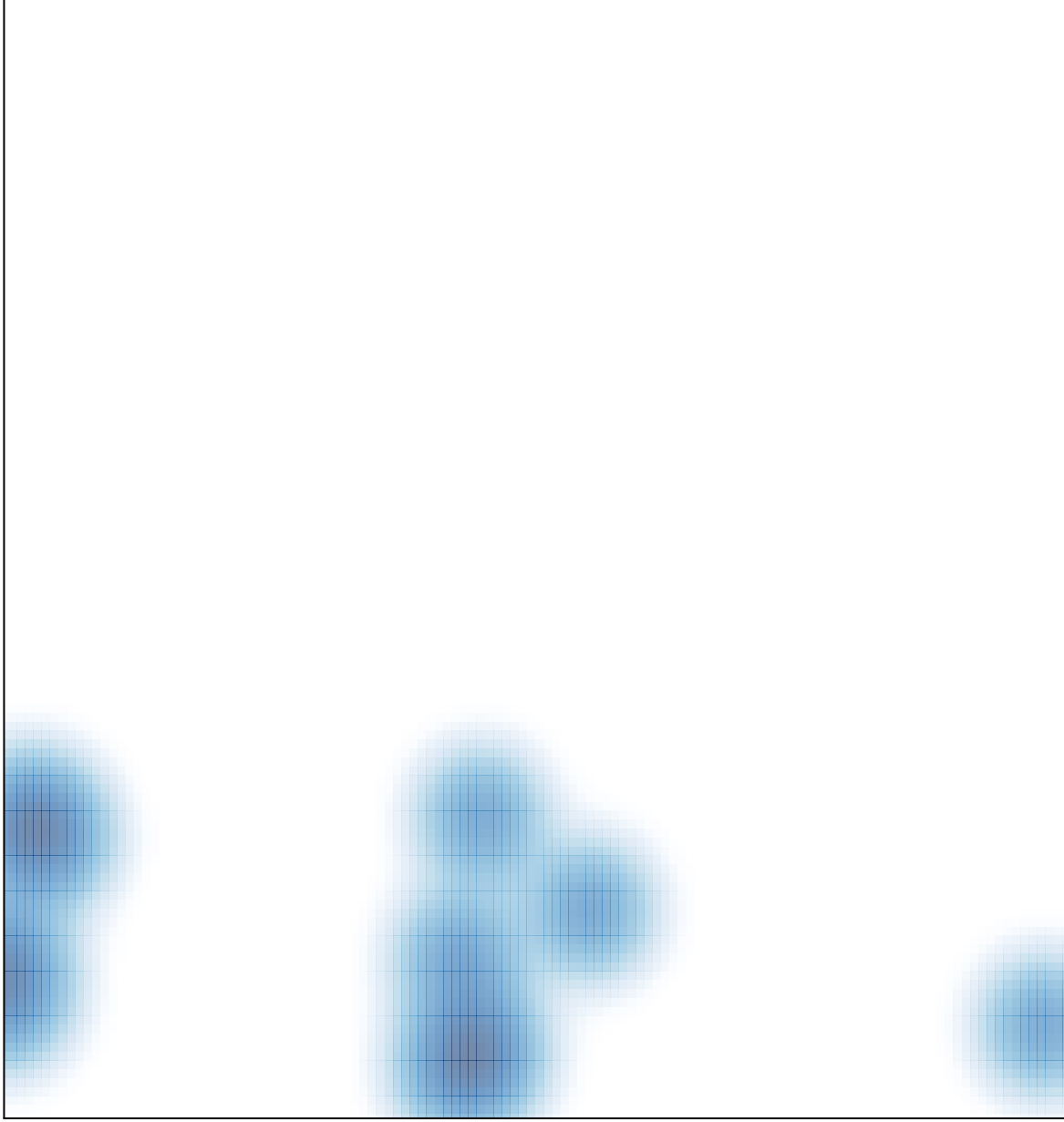

# features =  $12$ , max =  $1$